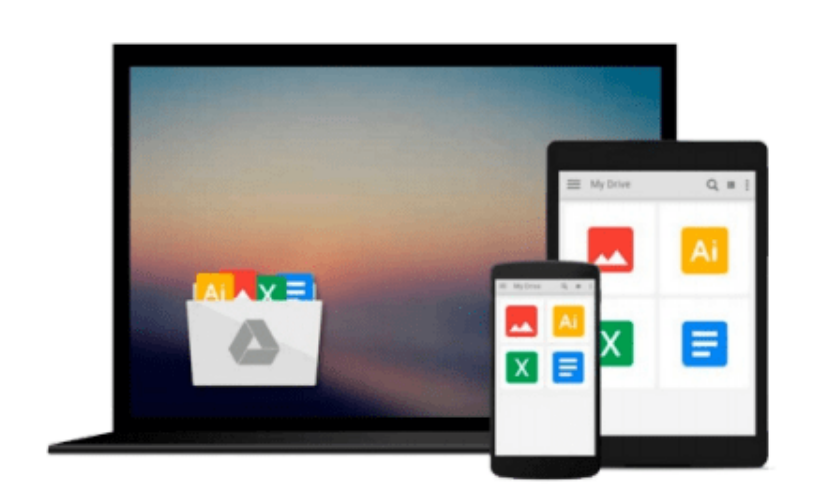

 $\sim$ 

# **[(Learning Qlikview Data Visualization \* \* )] [Author: Karl Pover] [Sep-2013]**

*Karl Pover*

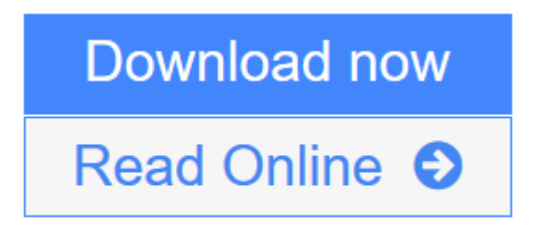

[Click here](http://youkof.club/go/read.php?id=B010DPYYWQ) if your download doesn"t start automatically

## **[(Learning Qlikview Data Visualization \* \* )] [Author: Karl Pover] [Sep-2013]**

Karl Pover

**[(Learning Qlikview Data Visualization \* \* )] [Author: Karl Pover] [Sep-2013]** Karl Pover

**[Download](http://youkof.club/go/read.php?id=B010DPYYWQ)** [\[\(Learning Qlikview Data Visualization \\* \\* \)\] \[Author: ...pdf](http://youkof.club/go/read.php?id=B010DPYYWQ)

**[Read Online](http://youkof.club/go/read.php?id=B010DPYYWQ)** [\[\(Learning Qlikview Data Visualization \\* \\* \)\] \[Author ...pdf](http://youkof.club/go/read.php?id=B010DPYYWQ)

**Download and Read Free Online [(Learning Qlikview Data Visualization \* \* )] [Author: Karl Pover] [Sep-2013] Karl Pover**

#### **Download and Read Free Online [(Learning Qlikview Data Visualization \* \* )] [Author: Karl Pover] [Sep-2013] Karl Pover**

#### **From reader reviews:**

#### **Thomas Hodge:**

This [(Learning Qlikview Data Visualization \* \* )] [Author: Karl Pover] [Sep-2013] are generally reliable for you who want to certainly be a successful person, why. The explanation of this [(Learning Qlikview Data Visualization \* \* )] [Author: Karl Pover] [Sep-2013] can be one of several great books you must have will be giving you more than just simple reading food but feed you actually with information that possibly will shock your preceding knowledge. This book is actually handy, you can bring it all over the place and whenever your conditions both in e-book and printed kinds. Beside that this [(Learning Qlikview Data Visualization \* \* )] [Author: Karl Pover] [Sep-2013] giving you an enormous of experience for instance rich vocabulary, giving you trial run of critical thinking that we know it useful in your day pastime. So , let's have it and revel in reading.

#### **Laverne Jackson:**

A lot of people always spent their very own free time to vacation or even go to the outside with them loved ones or their friend. Do you know? Many a lot of people spent they will free time just watching TV, as well as playing video games all day long. In order to try to find a new activity that is look different you can read some sort of book. It is really fun in your case. If you enjoy the book which you read you can spent all day every day to reading a e-book. The book [(Learning Qlikview Data Visualization \* \* )] [Author: Karl Pover] [Sep-2013] it is quite good to read. There are a lot of those who recommended this book. They were enjoying reading this book. In the event you did not have enough space to bring this book you can buy typically the ebook. You can m0ore quickly to read this book through your smart phone. The price is not to cover but this book offers high quality.

#### **Filiberto Dacosta:**

This [(Learning Qlikview Data Visualization \* \* )] [Author: Karl Pover] [Sep-2013] is fresh way for you who has interest to look for some information because it relief your hunger of knowledge. Getting deeper you upon it getting knowledge more you know or else you who still having bit of digest in reading this [(Learning Qlikview Data Visualization \* \* )] [Author: Karl Pover] [Sep-2013] can be the light food for you because the information inside that book is easy to get by anyone. These books build itself in the form and that is reachable by anyone, sure I mean in the e-book contact form. People who think that in e-book form make them feel sleepy even dizzy this guide is the answer. So there is no in reading a book especially this one. You can find what you are looking for. It should be here for you. So , don't miss this! Just read this ebook style for your better life and knowledge.

#### **Annmarie Windham:**

Some people said that they feel bored when they reading a book. They are directly felt the item when they get a half regions of the book. You can choose the actual book [(Learning Qlikview Data Visualization \* \* )] [Author: Karl Pover] [Sep-2013] to make your own reading is interesting. Your current skill of reading proficiency is developing when you like reading. Try to choose easy book to make you enjoy to read it and mingle the sensation about book and reading especially. It is to be initially opinion for you to like to start a book and study it. Beside that the book [(Learning Qlikview Data Visualization \* \* )] [Author: Karl Pover] [Sep-2013] can to be your friend when you're really feel alone and confuse with what must you're doing of that time.

### **Download and Read Online [(Learning Qlikview Data Visualization \* \* )] [Author: Karl Pover] [Sep-2013] Karl Pover #I7X1LV84Q90**

### **Read [(Learning Qlikview Data Visualization \* \* )] [Author: Karl Pover] [Sep-2013] by Karl Pover for online ebook**

[(Learning Qlikview Data Visualization \* \* )] [Author: Karl Pover] [Sep-2013] by Karl Pover Free PDF d0wnl0ad, audio books, books to read, good books to read, cheap books, good books, online books, books online, book reviews epub, read books online, books to read online, online library, greatbooks to read, PDF best books to read, top books to read [(Learning Qlikview Data Visualization \* \* )] [Author: Karl Pover] [Sep-2013] by Karl Pover books to read online.

### **Online [(Learning Qlikview Data Visualization \* \* )] [Author: Karl Pover] [Sep-2013] by Karl Pover ebook PDF download**

**[(Learning Qlikview Data Visualization \* \* )] [Author: Karl Pover] [Sep-2013] by Karl Pover Doc**

**[(Learning Qlikview Data Visualization \* \* )] [Author: Karl Pover] [Sep-2013] by Karl Pover Mobipocket**

**[(Learning Qlikview Data Visualization \* \* )] [Author: Karl Pover] [Sep-2013] by Karl Pover EPub**

**[(Learning Qlikview Data Visualization \* \* )] [Author: Karl Pover] [Sep-2013] by Karl Pover Ebook online**

**[(Learning Qlikview Data Visualization \* \* )] [Author: Karl Pover] [Sep-2013] by Karl Pover Ebook PDF**